## Package 'CeTF'

October 15, 2023

<span id="page-0-0"></span>Type Package

Title Coexpression for Transcription Factors using Regulatory Impact Factors and Partial Correlation and Information Theory analysis

Version 1.12.0

- Description This package provides the necessary functions for performing the Partial Correlation coefficient with Information Theory (PCIT) (Reverter and Chan 2008) and Regulatory Impact Factors (RIF) (Reverter et al. 2010) algorithm. The PCIT algorithm identifies meaningful correlations to define edges in a weighted network and can be applied to any correlation-based network including but not limited to gene co-expression networks, while the RIF algorithm identify critical Transcription Factors (TF) from gene expression data. These two algorithms when combined provide a very relevant layer of information for gene expression studies (Microarray, RNA-seq and single-cell RNA-seq data).
- Imports circlize, ComplexHeatmap, clusterProfiler, DESeq2, dplyr, GenomicTools.fileHandler, GGally, ggnetwork, ggplot2, ggpubr, ggrepel, graphics, grid, igraph, Matrix, network, Rcpp, RCy3, stats, SummarizedExperiment, S4Vectors, utils, methods

Suggests airway, kableExtra, knitr, org.Hs.eg.db, rmarkdown, testthat

SystemRequirements libcurl4-openssl-dev, libxml2-dev, libssl-dev, gfortran, build-essential, libz-dev, zlib1g-dev

**Depends**  $R$  ( $>= 4.0$ )

License GPL-3

Encoding UTF-8

LazyData true

RoxygenNote 7.2.3

biocViews Sequencing, RNASeq, Microarray, GeneExpression, Transcription, Normalization, DifferentialExpression, SingleCell, Network, Regression, ChIPSeq, ImmunoOncology, Coverage

VignetteBuilder knitr

LinkingTo Rcpp, RcppArmadillo

## 2 R topics documented:

git\_url https://git.bioconductor.org/packages/CeTF

git\_branch RELEASE\_3\_17

git\_last\_commit f64ddb7

git\_last\_commit\_date 2023-04-25

Date/Publication 2023-10-15

Author Carlos Alberto Oliveira de Biagi Junior [aut, cre], Ricardo Perecin Nociti [aut], Breno Osvaldo Funicheli [aut], João Paulo Bianchi Ximenez [ctb], Patrícia de Cássia Ruy [ctb], Marcelo Gomes de Paula [ctb], Rafael dos Santos Bezerra [ctb], Wilson Araújo da Silva Junior [aut, ths]

Maintainer Carlos Alberto Oliveira de Biagi Junior <cbiagijr@gmail.com>

## R topics documented:

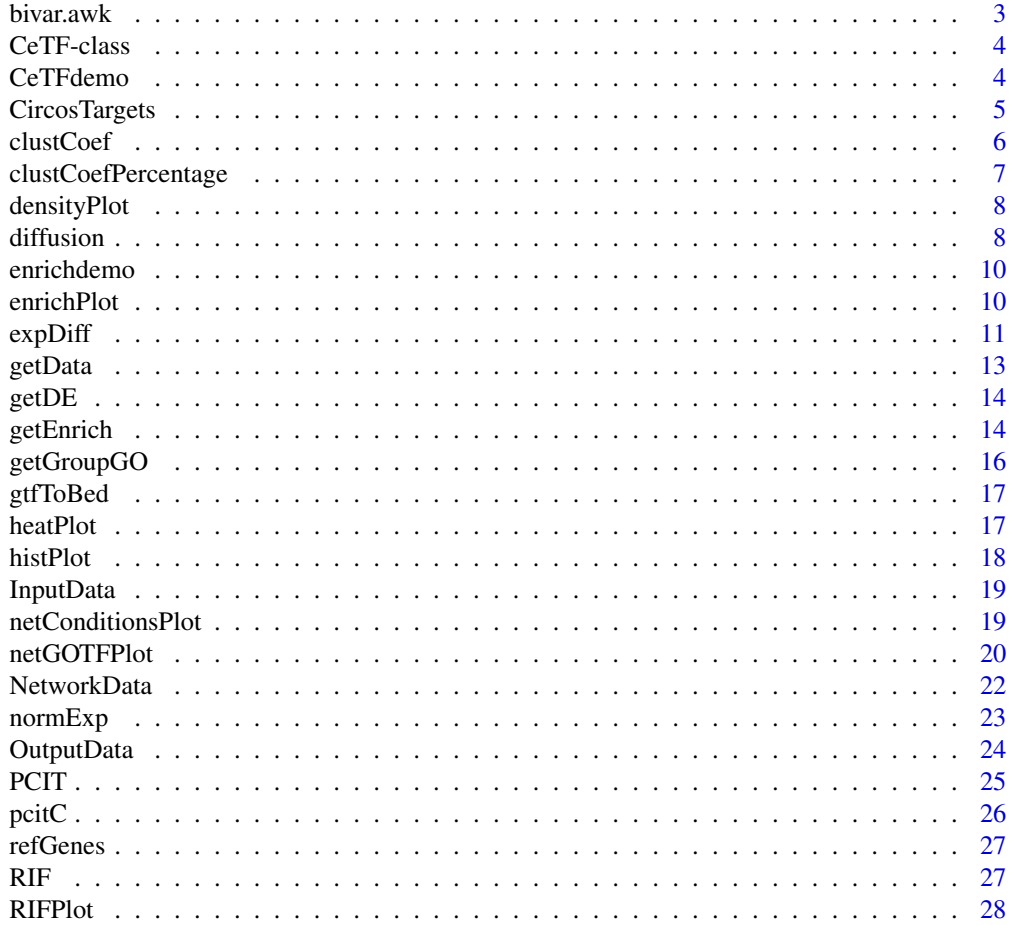

#### <span id="page-2-0"></span>bivar.awk 3

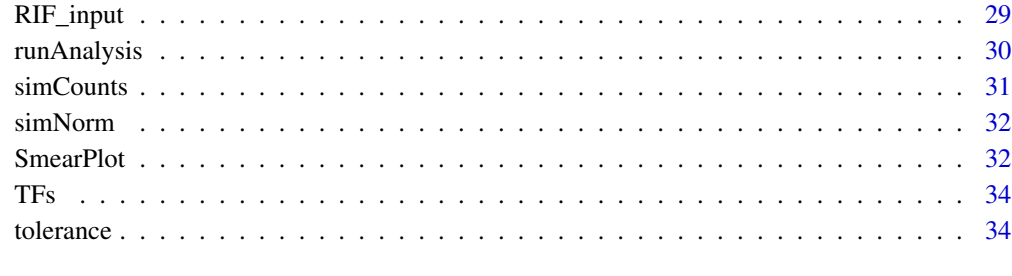

#### **Index** [36](#page-35-0)

bivar.awk *Summary statistics from two variables*

## Description

Read two columns of data values (say X and Y) and computes summary statistics including N, Mean, SD, Min and Max for X and Y, as well as the correlation between X and Y and the regression of Y on X.

#### Usage

bivar.awk(x)

## Arguments

x A dataframe with two columns (variables).

## Value

Returns an summary statistics for two variables.

## Examples

```
# creating a random dataframe with two columns (variables)
tab <- data.frame(a = sample(1:1000, 100, replace=TRUE),
                 b = sample(1:1000, 100, replace=TRUE))
# running bivar.awk function
```
bivar.awk(tab)

<span id="page-3-2"></span><span id="page-3-0"></span>

The CeTF class is data storage class that stores all the results from [runAnalysis](#page-29-1) function.

#### Value

Returns an CeTF object.

#### **Slots**

Data Includes the raw, tpm and norm (see [normExp](#page-22-1)) data.

- DE Includes the uniquely differentially expressed genes/TFs and the statistics for all genes (see [expDiff](#page-10-1)).
- Input Includes input matrices for RIF (see [RIF](#page-26-1)) and PCIT (see [PCIT](#page-24-1)) for both conditions in [runAnalysis](#page-29-1) function analysis.
- Output Includes the matrix output from RIF analysis (see [RIF](#page-26-1)) and a matrix with PCIT output, and other two matrix with raw and significant adjacency (see [PCIT](#page-24-1)) for both conditions inside of [runAnalysis](#page-29-1) function analysis.
- Network Network with Gene-Gene and Gene-TF interactions for both conditions (see [PCIT](#page-24-1)), main TFs resulted from the complete analysis, all the TFs identified in the input data and matrix annotating all genes and TFs.

<span id="page-3-1"></span>CeTFdemo *CeTFdemo class object example*

#### **Description**

A CeTFdemo class object to run the examples in functions. This object was generated after running the runAnalysis function. This object is the same generated in vignette for complete analysis. Note that this example data is reduced and don't have the Data slot.

#### Usage

```
data(CeTFdemo)
```
#### Format

An CeTF class object

#### Examples

data(CeTFdemo)

<span id="page-4-0"></span>

Generate an plot for Transcription Targets (TFs) or any gene targets. This plot consists of sorting all the chromosomes of any specie based in GTF annotation file and showing how the selected TF(s)/gene(s) targets are distributed. If a target is connected to the same chromosome as the selected one so the connection is defined as *cis*, otherwise it is a *trans* connection.

## Usage

CircosTargets(object, file, nomenclature, selection, cond)

## Arguments

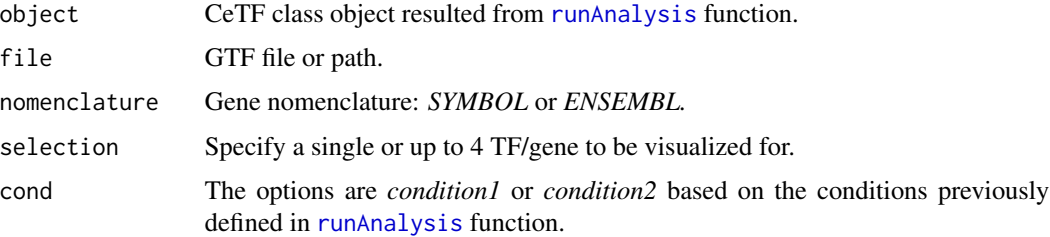

#### Details

The black links are between different chromosomes while the red links are between the same chromosome.

## Value

Returns an plot with a specific(s)  $TF/g$ ene and its targets in order to visualize the chromosome location of each one.

## Examples

```
## Not run:
CircosTargets(object = out,
file = '/path/to/gtf/specie.gtf',
nomenclature = 'SYMBOL',
selection = 'TCF4',
cond = 'condition1')
```
## End(Not run)

<span id="page-5-0"></span>

Calculate the clustering coefficient for an adjacency matrix.

#### Usage

clustCoef(mat)

#### Arguments

mat An adjacency matrix. Calculating the clustering coefficient only makes sense if some connections are zero i.e. no connection.

#### Value

Returns the clustering coefficient(s) for the adjacency matrix.

## References

Nathan S. Watson-Haigh, Haja N. Kadarmideen, and Antonio Reverter (2010). PCIT: an R package for weighted gene co-expression networks based on partial correlation and information theory approaches. Bioinformatics. 26(3) 411-413. [https://academic.oup.com/bioinformatics/](https://academic.oup.com/bioinformatics/article/26/3/411/215002) [article/26/3/411/215002](https://academic.oup.com/bioinformatics/article/26/3/411/215002)

#### Examples

```
# loading a simulated counts data
data('simNorm')
```

```
# running PCIT analysis
results <- PCIT(simNorm)
```

```
# getting the clustering coefficient
clustCoef(results$adj_sig)
```
<span id="page-6-0"></span>clustCoefPercentage *Calculate the clustering coefficient as a percentage*

#### Description

Given an adjacency matrix, calculate the clustering coefficient as a percentage of non-zero adjacencies.

#### Usage

```
clustCoefPercentage(mat)
```
#### Arguments

mat An adjacency matrix. Calculating the clustering coefficient percentage only makes sense if some connections are zero i.e. no connection.

#### Value

Returns the clustering coefficient as a porcentage.

#### References

Nathan S. Watson-Haigh, Haja N. Kadarmideen, and Antonio Reverter (2010). PCIT: an R package for weighted gene co-expression networks based on partial correlation and information theory approaches. Bioinformatics. 26(3) 411-413. [https://academic.oup.com/bioinformatics/](https://academic.oup.com/bioinformatics/article/26/3/411/215002) [article/26/3/411/215002](https://academic.oup.com/bioinformatics/article/26/3/411/215002)

## Examples

```
# loading a simulated counts data
data('simNorm')
```

```
# running PCIT analysis
results <- PCIT(simNorm)
```

```
# getting the clustering coefficient as percentage
clustCoefPercentage(results$adj_sig)
```
<span id="page-7-0"></span>

Generate the density plot for adjacency matrices. This function uses the raw adjacency matrix and significant adjacency matrix resulted from [PCIT](#page-24-1) function.

#### Usage

```
densityPlot(mat1, mat2, threshold = 0.5)
```
#### Arguments

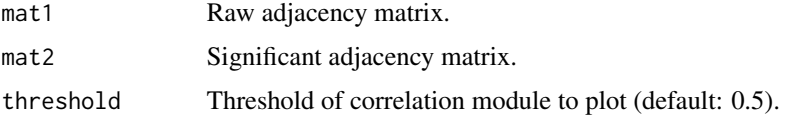

#### Value

Returns an density plot of raw correlation with significant PCIT values.

#### Examples

```
# loading a simulated normalized data
data('simNorm')
# getting the PCIT results
results <- PCIT(simNorm[1:20, ])
# using the PCIT results to get density distribution of correlation coefficients
densityPlot(mat1 = results$adj_raw,
            mat2 = results$adj_sig,
            threshold = 0.5)
```
diffusion *Network diffusion analysis*

## Description

Expand node selection using network propagation algorithms generating the expanded network for a core of genes and the network plot of this subnetwork.

#### <span id="page-8-0"></span>diffusion **9**

## Usage

diffusion(object, cond, genes, cyPath, name = "top\_diffusion", label = TRUE)

## Arguments

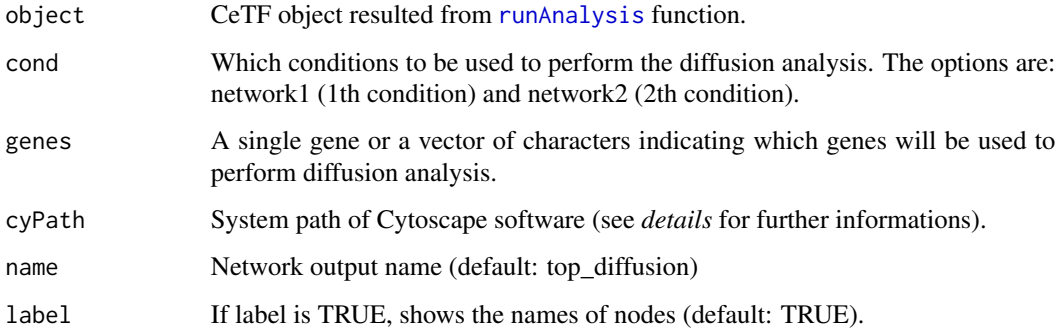

## Details

To perform the diffusion analysis is necessary to install the latest Cytoscape software version (<https://cytoscape.org/>).

The *cyPath* argument varies depending on the operating system used, for example:

- 1. For Windows users: C:/Program Files/Cytoscape\_v3.8.0/Cytoscape.exe
- 2. For Linux users: /home/user/Cytoscape\_v3.8.0/Cytoscape
- 3. For macOS users: /Applications/Cytoscape\_v3.8.0/cytoscape.sh

#### Value

Returns a list with the plot of the network and a table with the diffusion network.

## Examples

```
## Not run:
data(CeTFdemo)
result <- diffusion(object = CeTFdemo,
                    cond = 'network1',
                    genes = c('ENSG00000185591', 'ENSG00000179094'),
                    cyPath = 'C:/Program Files/Cytoscape_v3.7.2/Cytoscape.exe',
                    name = 'top_diffusion',
                    label = TRUE)
```
## End(Not run)

<span id="page-9-0"></span>

Enrichemnt result from [CeTFdemo](#page-3-1) using the genes of condition 1 network.

#### Usage

data(enrichdemo)

## Format

An list

## Examples

data(enrichdemo)

## enrichPlot *Plots to visualize the enrichment analysis results*

## Description

Generate three types of plots to visualize the enrichment analysis results from [getEnrich](#page-13-1) function. The plots are an circular barplot, barplot and dotplot.

#### Usage

```
enrichPlot(res, showCategory = 10, type = "circle")
```
## Arguments

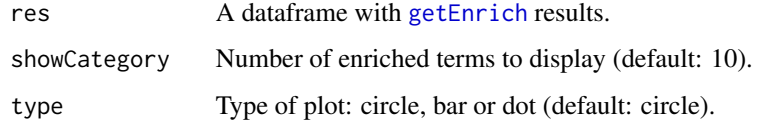

## Value

Returns a circle, bar or dot plot of enrichment analysis results.

#### <span id="page-10-0"></span> $\exp$ Diff  $\left| \frac{11}{11} \right|$

## Examples

```
# loading enrichdemo
data(enrichdemo)
# circle barplot
enrichPlot(res = enrichdemo$results,
          showCategory = 10,
           type = 'circle')
# barplot
enrichPlot(res = enrichdemo$results,
           showCategory = 10,
           type = 'bar')
# dotplot
enrichPlot(res = enrichdemo$results,
           showCategory = 10,
           type = 'dot')
```
<span id="page-10-1"></span>expDiff *Differential expression analysis*

## Description

This function returns the differentially expressed genes when comparing two conditions.

## Usage

```
expDiff(
  exp,
  anno = NULL,conditions = NULL,
  1fc = 1.5,
  padj = 0.05,
  diffMethod = "Reverter"
\mathcal{L}
```
## Arguments

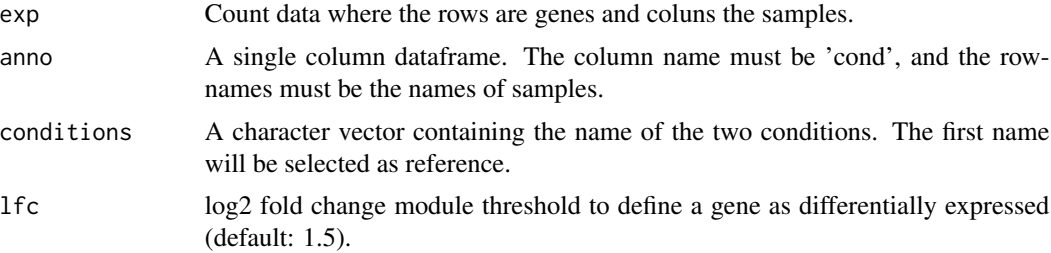

<span id="page-11-0"></span>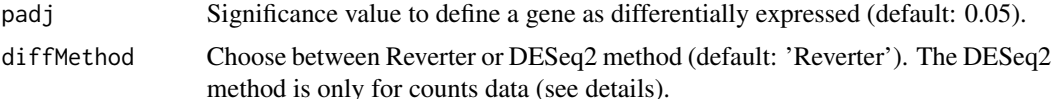

#### Details

The Reverter option to diffMethod parameter works as follows:

- 1. Calculation of mean between samples of each condition for all genes;
- 2. Subtraction between mean of control condition relative to other condition;
- 3. Calculation of variance of subtraction previously obtained;
- 4. The last step calculates the differential expression using the following formula, where x is the result of substraction (item 2) and var is the variance calculated in item 3:

$$
diff = \frac{x - (sum(x)/length(x))}{\sqrt{var}}
$$

The DESeq2 option to diffMethod parameter is recommended only for count data. This method apply the differential expression analysis based on the negative binomial distribution (see [DESeq](#page-0-0)).

#### Value

Returns an list with all calculations of differentially expressed genes and the subsetted differentially expressed genes by lfc and/or padj.

#### References

REVERTER, Antonio et al. Simultaneous identification of differential gene expression and connectivity in inflammation, adipogenesis and cancer. Bioinformatics, v. 22, n. 19, p. 2396-2404, 2006. <https://academic.oup.com/bioinformatics/article/22/19/2396/240742>

#### Examples

```
# loading a simulated counts data
data('simCounts')
# creating the dataframe with annotation for each sample
anno \leq data.frame(cond = c(rep('cond1', 10), rep('cond2', 10)))
# renaming colums of simulated counts data
colnames(simCounts) <- paste(colnames(simCounts), anno$cond, sep = '_')
# renaming anno rows
rownames(anno) <- colnames(simCounts)
# performing differential expression analysis using Reverter method
out <- expDiff(exp = simCounts,
               anno = anno,
               conditions = c('cond1', 'cond2'),lfc = 2,
```
#### <span id="page-12-0"></span>getData 13

```
padj = 0.05,diffMethod = 'Reverter')
```
## getData *Data accessor for a CeTF class object.*

## Description

The Data accessor access the raw, tpm and normalized data from [runAnalysis](#page-29-1) function analysis.

## Usage

```
getData(x, type = "raw")## S4 method for signature 'CeTF'
getData(x, type = "raw")
```
## Arguments

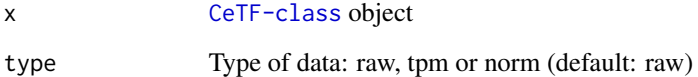

#### Value

Returns the raw, tpm or normalized data.

## See Also

[runAnalysis](#page-29-1).

#### Examples

# load the CeTF class object resulted from runAnalysis function data(CeTFdemo)

getData(CeTFdemo)

<span id="page-13-2"></span><span id="page-13-0"></span>

The DE accessor access the differential expression resulted from [runAnalysis](#page-29-1) function analysis.

## Usage

```
getDE(x, type = "unique")## S4 method for signature 'CeTF'
getDE(x, type = "unique")
```
## Arguments

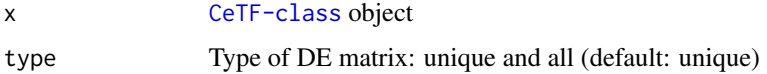

## Value

Returns the DE genes with the statistics.

## See Also

#### [runAnalysis](#page-29-1).

## Examples

# load the CeTF class object resulted from runAnalysis function data(CeTFdemo)

getDE(CeTFdemo)

<span id="page-13-1"></span>getEnrich *Enrichment analysis for genes of network*

#### Description

Enrichment analysis of a set of genes derived from the network of any condition using cluster-Profiler. Given a vector of genes, this function will return the enrichment related to the selected database.

#### getEnrich 15

## Usage

```
getEnrich(
  genes,
  organismDB,
  keyType,
  ont,
  fdrMethod = "BH",
  fdrThr = 0.05,
 minGSSize = 5,
 maxGSSize = 500
)
```
## Arguments

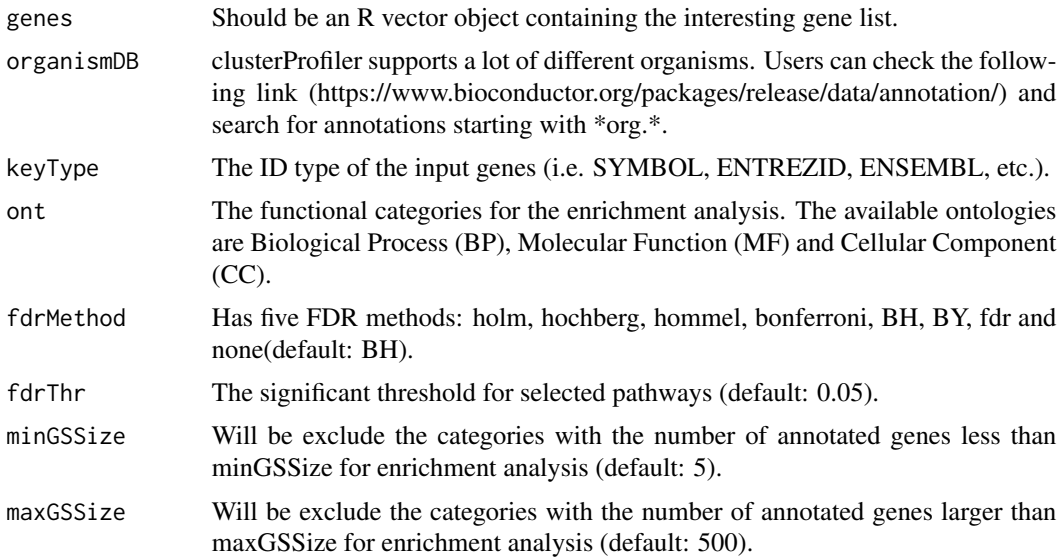

## Value

Returns an list with the results of the enrichment analysis of the genes and a network with the database ID (column 1) and the corresponding genes (column 2).

## Examples

```
## Not run:
# load the CeTF class object resulted from runAnalysis function
library(org.Hs.eg.db)
data(CeTFdemo)
# getting the genes in network of condition 1
genes <- unique(c(as.character(NetworkData(CeTFdemo, 'network1')[, 'gene1']),
                 as.character(NetworkData(CeTFdemo, 'network1')[, 'gene2'])))
```
# performing getEnrich analysis

```
cond1 <- getEnrich(genes = genes, organismDB = org.Hs.eg.db, keyType = 'ENSEMBL',
                  ont = 'BP', fdrMethod = "BH", fdrThr = 0.05, minGSSize = 5,
                  maxGSSize = 500)
```
## End(Not run)

<span id="page-15-1"></span>getGroupGO *Functional Profile of a gene set at specific GO level*

## **Description**

Functional Profile of a gene set at specific GO level. Given a vector of genes, this function will return the GO profile at a specific level.

## Usage

```
getGroupGO(genes, ont = "BP", keyType, annoPkg, level = 3)
```
### Arguments

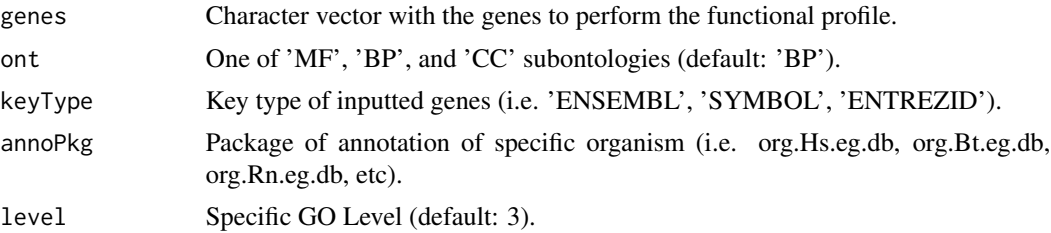

## Value

Returns an list with the results of the functional profile of the genes and a network with the ontologies (column 1) and the corresponding genes (column 2).

## Examples

```
## Not run:
# load the annotation package
library(org.Hs.eg.db)
# load the CeTF class object resulted from runAnalysis function
data(CeTFdemo)
# getting the genes in network of condition 1
genes <- unique(c(as.character(NetworkData(CeTFdemo, 'network1')[, 'gene1']),
                 as.character(NetworkData(CeTFdemo, 'network1')[, 'gene2'])))
# performing getGroupGO analysis
cond1 <- getGroupGO(genes = genes,
```
<span id="page-15-0"></span>

#### <span id="page-16-0"></span>gtfToBed 17

```
ont = 'BP',keyType = 'ENSEMBL',
annoPkg = org.Hs.eg.db,
level = 3)
```
## End(Not run)

## gtfToBed *Converts GTF to BED*

## Description

Converts a GTF to BED format.

#### Usage

gtfToBed(gtf)

#### Arguments

gtf A GTF as data.frame.

## Value

Returns a data.frame in BED format.

heatPlot *Heatmap-like functional classification*

## Description

Heatmap-like functional classification to visualize the enrichment analysis results from [getEnrich](#page-13-1) function. The plot contains the heatmap with the associated pathways genes, the significance of the enrichment and a barplot with the enrichment ratio.

## Usage

```
heatPlot(res, diff, showCategory = 10, font_size = 6)
```
## Arguments

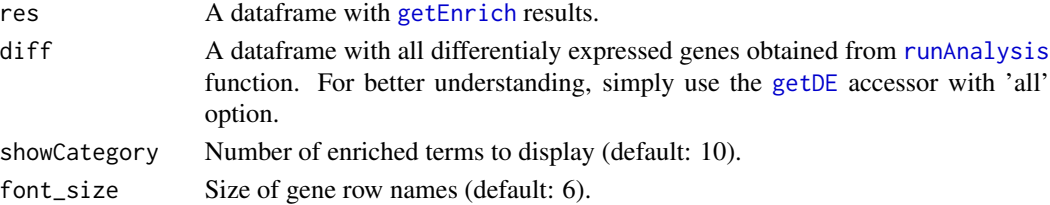

#### <span id="page-17-0"></span>18 histPlot

## Value

Returns a Heatmap-like functional classification

#### Examples

```
# loading enrichdemo and CeTFdemo object
data(enrichdemo)
data(CeTFdemo)
```
heatPlot(res = enrichdemo\$results, diff = getDE(CeTFdemo, 'all'), showCategory = 10)

## histPlot *Histogram of connectivity distribution*

#### Description

Generate the histogram for adjacency matrix to show the clustering coefficient distribution.

#### Usage

histPlot(mat)

#### Arguments

mat Adjacency matrix resulting from PCIT analysis in which has some zero values.

## Value

Returns the histogram of connectivity distribution.

#### Examples

# loading a simulated normalized data data(simNorm)

# getting the PCIT results for first 30 genes results <- PCIT(simNorm[1:30, ])

```
# plotting the histogram for PCIT significance results
histPlot(results$adj_sig)
```
<span id="page-18-0"></span>

The input accessor access the input matrices used for RIF and PCIT analysis to both conditions resulted from [runAnalysis](#page-29-1) function analysis.

## Usage

```
InputData(x, analysis = "rif")
```

```
## S4 method for signature 'CeTF'
InputData(x, analysis = "rif")
```
#### Arguments

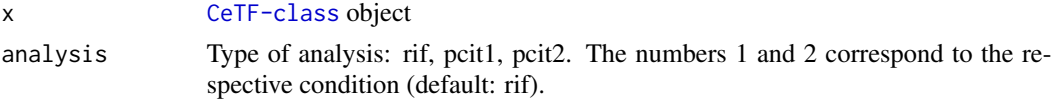

## Value

Returns the Inputs used for RIF and PCIT.

#### See Also

#### [runAnalysis](#page-29-1).

#### Examples

# load the CeTF class object resulted from runAnalysis function data(CeTFdemo)

InputData(CeTFdemo)

netConditionsPlot *Network plot of gene-gene/gene-TFs interactions*

## Description

Generate the network plot of gene-gene/gene-TFs interactions for both conditions.

#### Usage

netConditionsPlot(x)

#### <span id="page-19-0"></span>Arguments

x CeTF object resulted from [runAnalysis](#page-29-1) function.

## Value

Returns the network plot for both conditions.

## Examples

```
# loading a simulated counts data
data('simCounts')
# performing runAnalysis function
out <- runAnalysis(mat = simCounts,
                   conditions=c('cond1', 'cond2'),
                   lfc = 3,
                   padj = 0.05,TFs = paste0('TF_', 1:1000),
                   nSamples1 = 10,
                   nSamples2= 10,
                   tolType = 'mean',
                   diffMethod = 'Reverter',
                   data.type = 'counts')
# plotting networks conditions
```
netConditionsPlot(out)

netGOTFPlot *Plot a network for Ontologies, genes and TFs*

#### Description

Generate the plot of groupGO network result of [getGroupGO](#page-15-1) function, and the integrated network of genes, GOs and TFs.

#### Usage

```
netGOTFPlot(
  netCond,
  resultsGO,
 netGO,
  anno,
  groupBy = "pathways",
  TFs = NULL,
  genes = NULL,
```

```
keyTFs = NULL,
  size = 0.5,
  type = NULL\mathcal{L}
```
#### Arguments

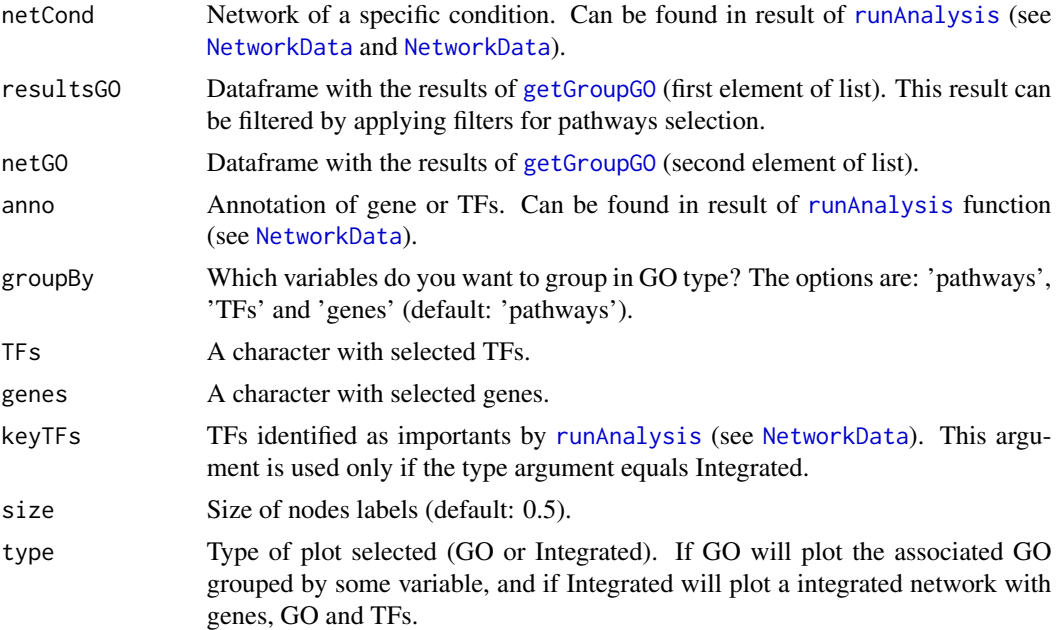

#### Value

Returns a list with the plot of the network for GO or integrated output under a condition and the table used to plot the network.

## Examples

```
## Not run:
# load the annotation package
library(org.Hs.eg.db)
# load the CeTF class object resulted from runAnalysis function
data(CeTFdemo)
# getting the genes in network of condition 1
genes <- unique(c(as.character(NetworkData(CeTFdemo, 'network1')[, 'gene1']),
                 as.character(NetworkData(CeTFdemo, 'network1')[, 'gene2'])))
# performing getGroupGO analysis
cond1 <- getGroupGO(genes = genes,
                    ont = 'BP',keyType = 'ENSEMBL',
                    annoPkg = org.Hs.eg.db,
```

```
level = 3)# selecting only first 12 pathways
t1 <- head(cond1$results, 12)
# subsetting the network to have only the first 12 pathways
t2 <- subset(cond1$netGO, cond1$netGO$gene1 %in% as.character(t1[, 'ID']))
# generate the GO plot grouping by pathways
pt <- netGOTFPlot(netCond = NetworkData(CeTFdemo, 'network1'),
              resultsG0 = t1,netGO = t2,anno = NetworkData(CeTFdemo, 'annotation'),
              groupBy = 'pathways',
              keyTFs = NetworkData(CeTFdemo, 'keytfs'),
              type = 'GO')
pt$plot
head(pt$tab$`GO:0006807`)
# generate the Integrated plot
pt <- netGOTFPlot(netCond = NetworkData(CeTFdemo, 'network1'),
              resultsGO = t1,
              netGO = t2,anno = NetworkData(CeTFdemo, 'annotation'),
              groupBy = 'pathways',
              keyTFs = NetworkData(CeTFdemo, 'keytfs'),
              type = 'Integrated')
pt$plot
head(pt$tab)
## End(Not run)
```
<span id="page-21-1"></span>NetworkData *Networks data accessor for a CeTF class object.*

#### Description

The networks accessor access the networks, key TFs and annotations for each gene and TF resulted from PCIT analysis and [runAnalysis](#page-29-1) function analysis.

#### Usage

```
NetworkData(x, type = "network1")## S4 method for signature 'CeTF'
NetworkData(x, type = "network1")
```
#### <span id="page-22-0"></span>normExp 23

## Arguments

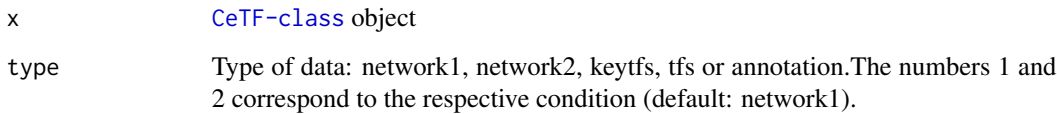

## Value

Returns the Outputs used for RIF and PCIT.

### See Also

[runAnalysis](#page-29-1).

## Examples

# load the CeTF class object resulted from runAnalysis function data(CeTFdemo)

NetworkData(CeTFdemo)

<span id="page-22-1"></span>normExp *Normalized expression transformation*

## Description

Normalize the expression data of any type of experiment by columns, applying  $log(x + 1)/log(2)$ .

#### Usage

```
normExp(tab)
```
## Arguments

tab A matrix or dataframe of expression data (i.e. TPM, counts, FPKM).

## Value

Returns a table with normalized values.

## <span id="page-23-0"></span>Examples

```
# loading a simulated counts data
data('simCounts')
# getting the TPM matrix from counts
tpm <- apply(simCounts, 2, function(x) {
            (1e+06 \times x)/sum(x)})
# normalizing TPM data
norm <- normExp(tpm)
```
OutputData *Output data accessor for a CeTF class object.*

## Description

The output accessor access the output matrices and lists used for RIF and PCIT analysis to both conditions resulted from [runAnalysis](#page-29-1) function analysis.

## Usage

```
OutputData(x, analysis = "rif", type = "tab")
## S4 method for signature 'CeTF'
OutputData(x, analysis = "rif", type = "tab")
```
#### Arguments

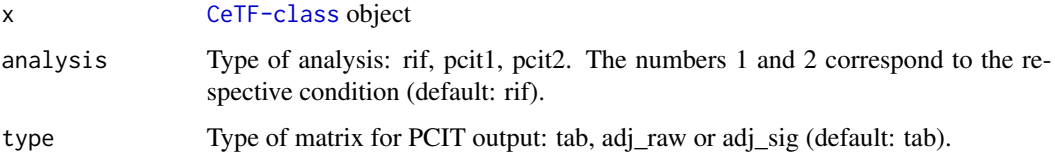

## Value

Returns the Outputs used for RIF and PCIT.

#### See Also

[runAnalysis](#page-29-1).

#### <span id="page-24-0"></span>PCIT 25

#### Examples

# load the CeTF class object resulted from runAnalysis function data(CeTFdemo)

OutputData(CeTFdemo)

<span id="page-24-1"></span>PCIT *Partial Correlation and Information Theory (PCIT) analysis*

#### Description

The PCIT algorithm is used for reconstruction of gene co-expression networks (GCN) that combines the concept partial correlation coefficient with information theory to identify significant gene to gene associations defining edges in the reconstruction of GCN.

#### Usage

PCIT(input, tolType = "mean")

#### Arguments

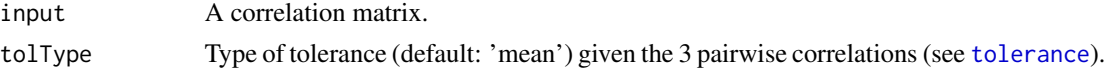

#### Value

Returns an list with the significant correlations, raw adjacency matrix and significant adjacency matrix.

## References

REVERTER, Antonio; CHAN, Eva KF. Combining partial correlation and an information theory approach to the reversed engineering of gene co-expression networks. Bioinformatics, v. 24, n. 21, p. 2491-2497, 2008. [https://academic.oup.com/bioinformatics/article/24/21/2491/](https://academic.oup.com/bioinformatics/article/24/21/2491/192682) [192682](https://academic.oup.com/bioinformatics/article/24/21/2491/192682)

#### Examples

```
# loading a simulated normalized data
data('simNorm')
# getting the PCIT results for first 30 genes
```

```
results <- PCIT(simNorm[1:30, ])
```

```
# printing PCIT output first 15 rows
head(results$tab, 15)
```
<span id="page-25-0"></span>

Calculates the correlation matrix using PCIT algorithm

#### Usage

pcitC(cor, tolType)

## Arguments

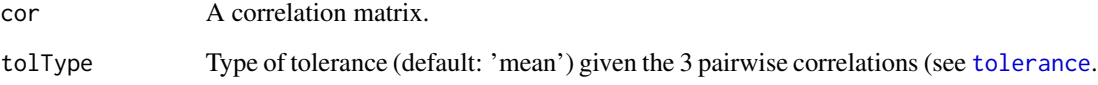

## Value

Correlation matrix resulted from PCIT algorithm.

#### See Also

(see [PCIT](#page-24-1))

## Examples

library(Matrix)

# loading a simulated normalized data data('simNorm')

```
# calculating the correlation matrix
suppressWarnings(gene_corr <- cor(t(simNorm[1:30, ])))
gene_corr[is.na(gene_corr)] <- 0
```

```
# getting the PCIT correlation results for first 30 genes
results <- pcitC(cor = Matrix(gene_corr, sparse = TRUE),
               tolType = 1)
```
<span id="page-26-0"></span>

List with protein codings for 5 organisms that must be used as reference genes for functional enrichment. This list was generated using Ensembl GTF. The organisms are: Human (*Homo sapiens*), Mouse (*Mus musculus*), Zebrafish (*Danio rerio*), Cow (*Bos taurus*) and Rat (*Rattus norvegicus*).

## Usage

data(refGenes)

## Format

An list.

## References

<https://www.ensembl.org/info/data/ftp/index.html>

## Examples

data(refGenes)

<span id="page-26-1"></span>RIF *Regulatory Impact Factors (RIF) analysis*

## Description

The RIF algorithm identify critical transcript factors (TF) from gene expression data.

#### Usage

```
RIF(input, nta = NULL, ntf = NULL, nSamples1 = NULL, nSamples2 = NULL)
```
#### Arguments

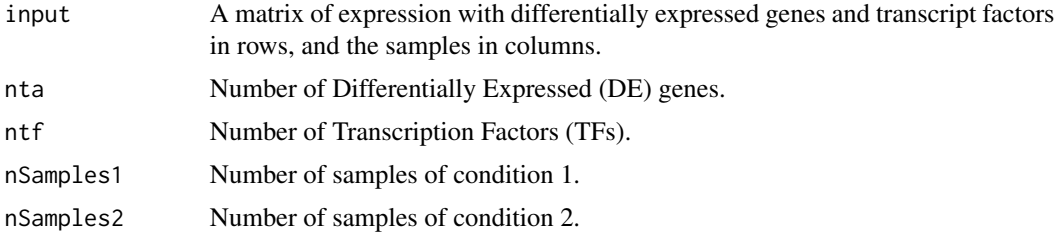

## <span id="page-27-0"></span>Details

The input matrix must have the rows and columns ordered by the following request:

- 1. rows: DE genes followed by TFs;
- 2. columns: samples of condition1 followed by samples of condition2.

#### Value

Returns an dataframe with the regulatory impact factors metric for each transcript factor.

#### References

REVERTER, Antonio et al. Regulatory impact factors: unraveling the transcriptional regulation of complex traits from expression data. Bioinformatics, v. 26, n. 7, p. 896-904, 2010. [https:](https://academic.oup.com/bioinformatics/article/26/7/896/212064) [//academic.oup.com/bioinformatics/article/26/7/896/212064](https://academic.oup.com/bioinformatics/article/26/7/896/212064)

## Examples

```
# load RIF input example
data('RIF_input')
# performing RIF analysis
RIF_out <- RIF(input = RIF_input,
              nta = 104,
               ntf = 50,
               nSamples1 = 10,
               nSamples2 = 10)
```
RIFPlot *Relationship plots between RIF1, RIF2 and DE genes*

#### Description

Generate plots for the relationship between the RIF output analysis (RIF1 and RIF2) and for differentially expressed genes (DE).

#### Usage

RIFPlot(object, color = "darkblue", type = "RIF")

#### Arguments

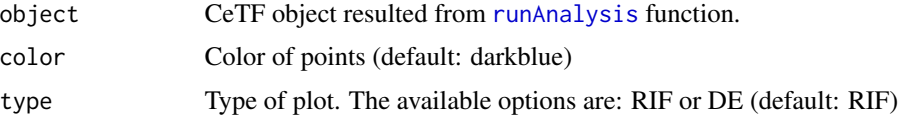

## <span id="page-28-0"></span>RIF\_input 29

## Details

This function can only be used after using the [runAnalysis](#page-29-1) function as it uses the CeTF class object as input.

## Value

Returns a relationship plot between RIF1 and RIF2 or a plot with the relationship between RIF1 or RIF2 with DE genes.

## Examples

```
# load the CeTF class object resulted from runAnalysis function
data(CeTFdemo)
```

```
# performing RIFPlot for RIF
RIFPlot(object = CeTFdemo,
       color = 'darkblue',
       type = 'RIF')# performing RIFPlot for DE
RIFPlot(object = CeTFdemo,
        color = 'darkblue',
        type = 'DE')
```
RIF\_input *Regulatory Impact Factors (RIF) input*

#### Description

Data used to the examples of RIF analysis. This data was generated based on simulated counts and normalized data.

#### Usage

```
data(RIF_input)
```
## Format

An dataframe.

## Examples

data(RIF\_input)

<span id="page-29-1"></span><span id="page-29-0"></span>runAnalysis *Whole analysis of Regulatory Impact Factors (RIF) and Partial Correlation and Information Theory analysis (PCIT)*

## Description

This function uses RIF and PCIT algorithms to run the whole pipeline analysis. The pipeline is composed by 4 steps:

- 1. Step 1: Data adjustment;
- 2. Step 2: Differential expression analysis;
- 3. Step 3: Regulatory Impact Factors analysis;
- 4. Step 4: Partial Correlation and Information Theory analysis.

## Usage

```
runAnalysis(
 mat,
  conditions = NULL,
 lfc = 2.57,
 padj = 0.05,TFs = NULL,
 nSamples1 = NULL,
 nSamples2 = NULL,
  tolType = "mean",diffMethod = "Reverter",
  data.type = NULL
)
```
#### Arguments

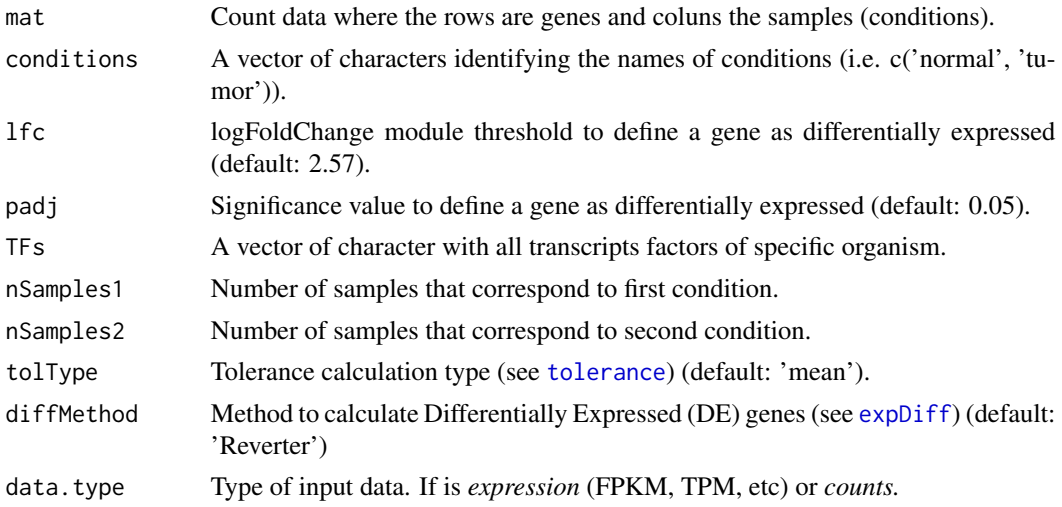

#### <span id="page-30-0"></span> $sim\overline{C}$  and  $\overline{S}$  31

## Value

Returns an CeTF class object with output variables of each step of analysis.

## See Also

[CeTF-class](#page-3-2)

## Examples

```
data('simCounts')
out <- runAnalysis(mat = simCounts,
                   conditions=c('cond1', 'cond2'),
                   lfc = 3,
                   padj = 0.05,
                   TFs = paste0('TF_', 1:1000),
                   nSamples1 = 10,
                   nSamples2= 10,
                   tolType = 'mean',
                   diffMethod = 'Reverter',
                   data.type = 'counts')
```
simCounts *Simulated counts data*

## Description

Simulated counts data created using PROPER package. This data contains 21,000 genes, 1,000 transcript factors and 20 samples (divided in two conditions).

#### Usage

data(simCounts)

## Format

An dataframe.

## Examples

data(simCounts)

<span id="page-31-0"></span>

Simulated normalized data created using PROPER package. This data contains 69 genes, and 10 samples (correspondent to only one condition).

#### Usage

data(simNorm)

## Format

An dataframe.

## Examples

data(simNorm)

SmearPlot *Smear plot for Differentially Expressed genes and TFs*

### Description

Generate an plot for Differentially Expressed (DE) genes and for specific TF that shows the relationship between log(baseMean) and Difference of Expression or log2FoldChange. This plot enables to visualize the distribution of DE genes and TF in both conditions.

## Usage

```
SmearPlot(
  object,
  diffMethod,
  lfc = 1.5,
  conditions,
  TF = NULL,padjust = 0.05,
  label = FALSE,
  type = NULL
)
```
#### <span id="page-32-0"></span>SmearPlot 33

## Arguments

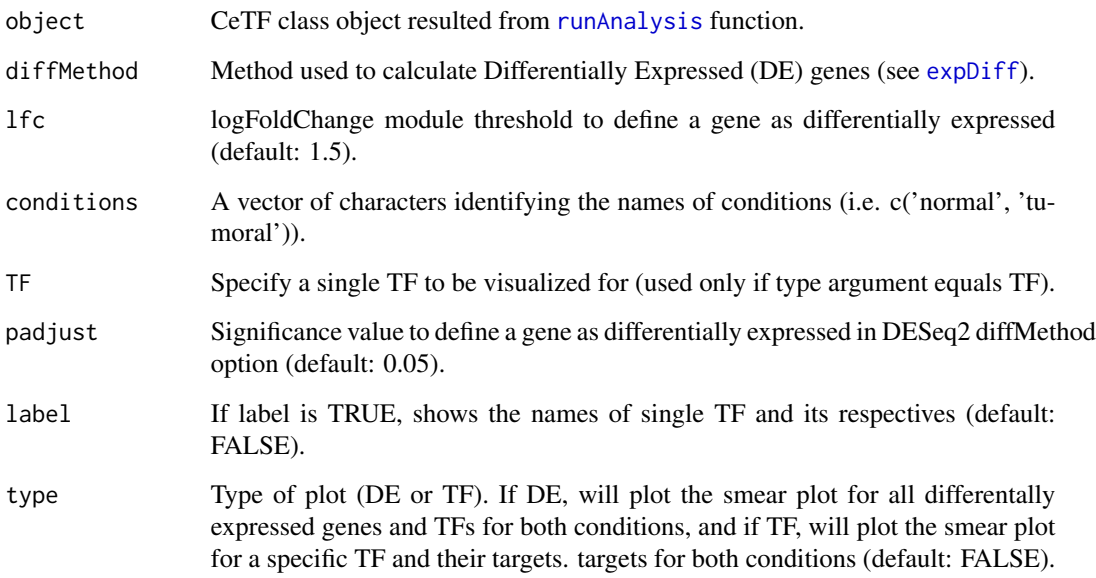

#### Value

Returns an plot of log2(baseMean) by log2FoldChange or difference of expression for genes and TFs differentially expressed or for a single TF and its targets for both conditions.

## Examples

```
# load the CeTF class object resulted from runAnalysis function
data(CeTFdemo)
#performing SmearPlot for DE genes and TFs
SmearPlot(object = CeTFdemo,
         diffMethod = 'Reverter',
         lfc = 1.5,
         conditions = c('untrt', 'trt'),
         type = 'DE')#performing SmearPlot for DE genes and TFs
SmearPlot(object = CeTFdemo,
         diffMethod = 'Reverter',
         lfc = 1.5,
         conditions = c('untrt', 'trt'),
         TF = 'ENSG00000205189',
         label = FALSE,
         type = 'TF')
```
Transcripition Factors data from Kai Wang and Hiroki Nishida, 2015 for *Homo sapiens*.

## Usage

data(TFs)

## Format

An character vector with TFs for *Homo sapiens*.

## References

See <https://doi.org/10.1186/s12859-015-0552-x>

## Examples

data(TFs)

<span id="page-33-1"></span>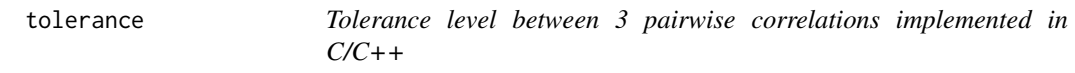

## Description

Calculates the local tolerance for every trio of genes.

## Usage

```
tolerance(a, b, c, tolType)
```
## Arguments

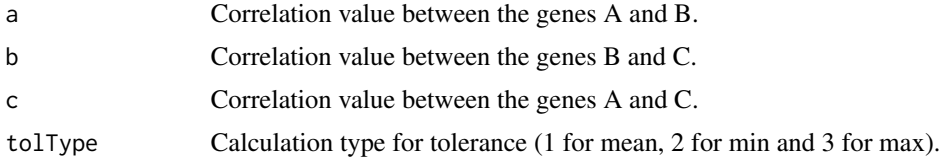

## Value

Returns the value of tolerance.

<span id="page-33-0"></span>

#### tolerance 35

## See Also

See vignette for more details about the pairwise correlations.

## Examples

tolerance( $0.5, -0.65, 0.23, \text{tolType} = 1$ )  $t$ olerance(0.5, -0.65, 0.23, tolType = 2) tolerance(0.5, -0.65, 0.23, tolType = 3)

# <span id="page-35-0"></span>Index

∗ datasets CeTFdemo, [4](#page-3-0) enrichdemo, [10](#page-9-0) refGenes, [27](#page-26-0) RIF\_input, [29](#page-28-0) simCounts, [31](#page-30-0) simNorm, [32](#page-31-0) TFs, [34](#page-33-0) bivar.awk, [3](#page-2-0) CeTF *(*CeTF-class*)*, [4](#page-3-0) CeTF-class, [4](#page-3-0) CeTFdemo, [4,](#page-3-0) *[10](#page-9-0)* CircosTargets, [5](#page-4-0) clustCoef, [6](#page-5-0) clustCoefPercentage, [7](#page-6-0) densityPlot, [8](#page-7-0) DESeq, *[12](#page-11-0)* diffusion, [8](#page-7-0) enrichdemo, [10](#page-9-0) enrichPlot, [10](#page-9-0) expDiff, *[4](#page-3-0)*, [11,](#page-10-0) *[30](#page-29-0)*, *[33](#page-32-0)* getData, [13](#page-12-0) getData,CeTF-method *(*getData*)*, [13](#page-12-0) getDE, [14,](#page-13-0) *[17](#page-16-0)* getDE,CeTF-method *(*getDE*)*, [14](#page-13-0) getEnrich, *[10](#page-9-0)*, [14,](#page-13-0) *[17](#page-16-0)* getGroupGO, [16,](#page-15-0) *[20,](#page-19-0) [21](#page-20-0)* gtfToBed, [17](#page-16-0) heatPlot, [17](#page-16-0) histPlot, [18](#page-17-0) InputData, [19](#page-18-0) InputData,CeTF-method *(*InputData*)*, [19](#page-18-0) netConditionsPlot, [19](#page-18-0)

netGOTFPlot, [20](#page-19-0) NetworkData, *[21](#page-20-0)*, [22](#page-21-0) NetworkData,CeTF-method *(*NetworkData*)*, [22](#page-21-0) normExp, *[4](#page-3-0)*, [23](#page-22-0) OutputData, [24](#page-23-0) OutputData,CeTF-method *(*OutputData*)*, [24](#page-23-0) PCIT, *[4](#page-3-0)*, *[8](#page-7-0)*, [25,](#page-24-0) *[26](#page-25-0)* pcitC, [26](#page-25-0) refGenes, [27](#page-26-0) RIF, *[4](#page-3-0)*, [27](#page-26-0) RIF\_input, [29](#page-28-0) RIFPlot, [28](#page-27-0) runAnalysis, *[4,](#page-3-0) [5](#page-4-0)*, *[9](#page-8-0)*, *[13,](#page-12-0) [14](#page-13-0)*, *[17](#page-16-0)*, *[19](#page-18-0)[–24](#page-23-0)*, *[28,](#page-27-0) [29](#page-28-0)*, [30,](#page-29-0) *[33](#page-32-0)* simCounts, [31](#page-30-0) simNorm, [32](#page-31-0) SmearPlot, [32](#page-31-0) TFs, [34](#page-33-0) tolerance, *[25,](#page-24-0) [26](#page-25-0)*, *[30](#page-29-0)*, [34](#page-33-0)